## Introduction to databases The SQL for the applications: MySQL for PHP

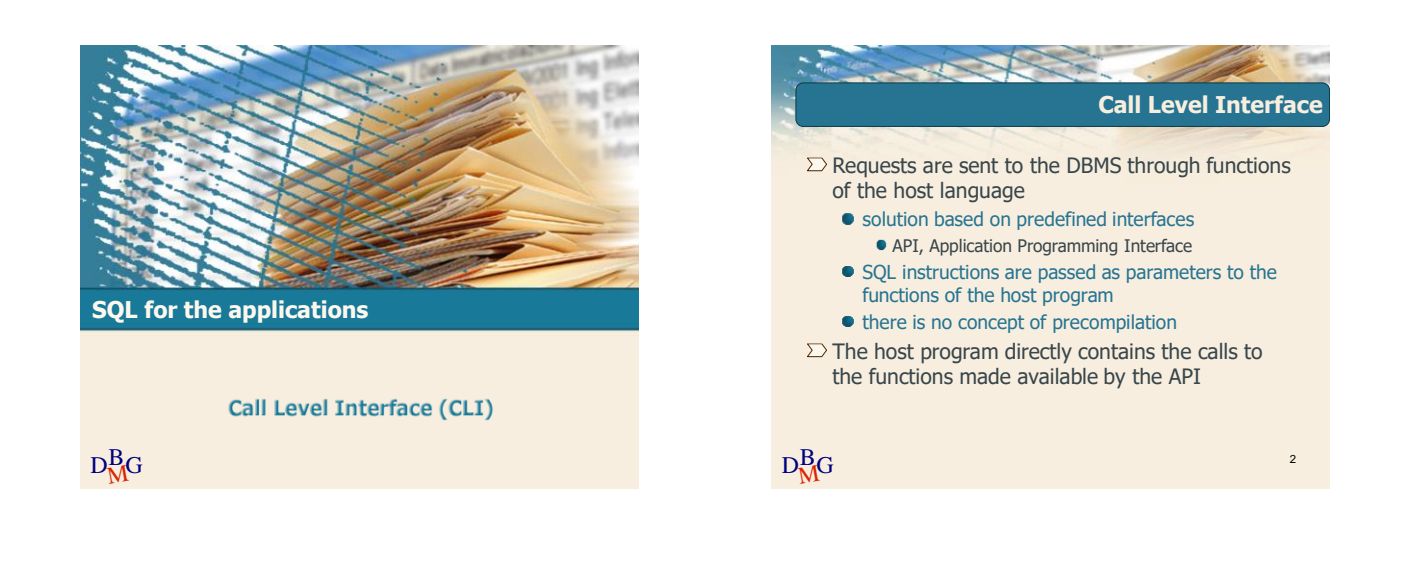

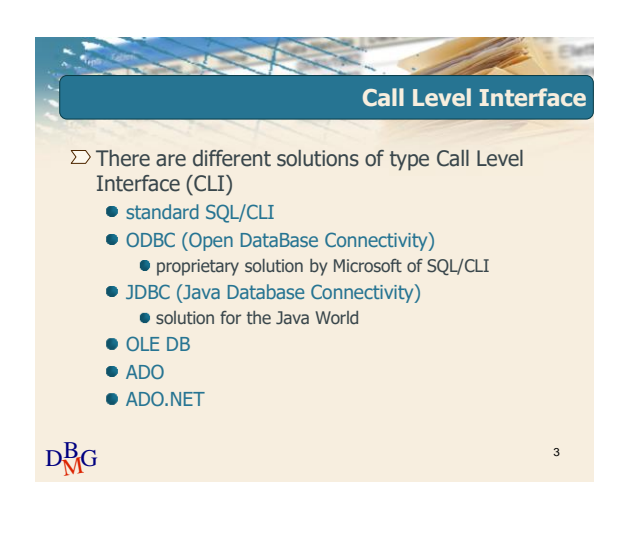

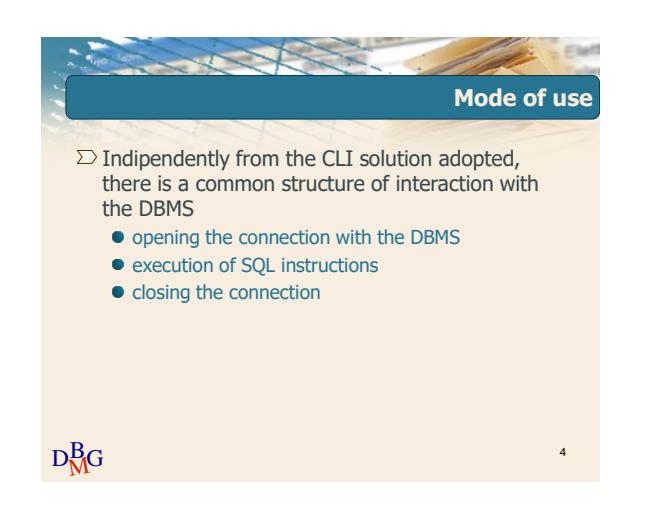

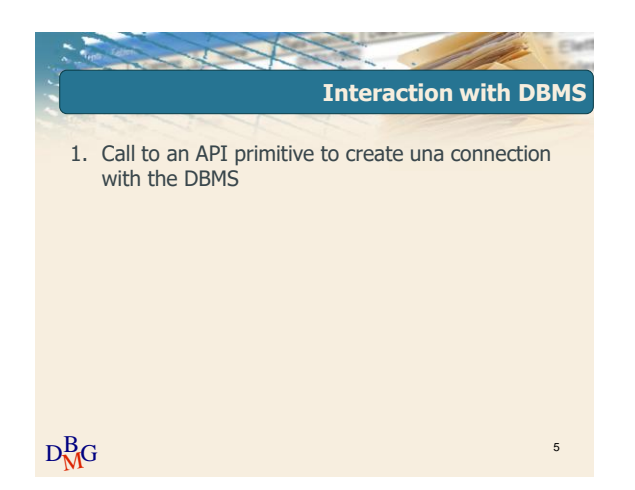

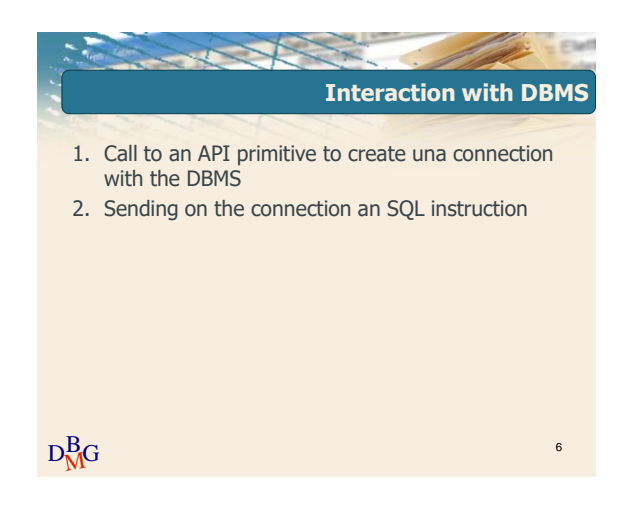

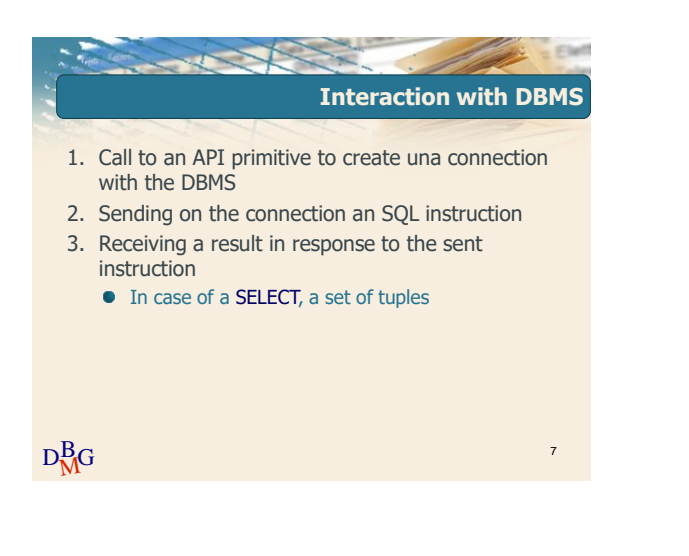

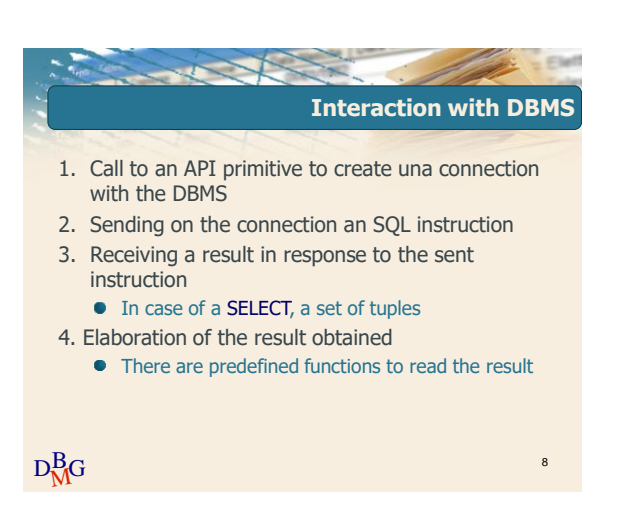

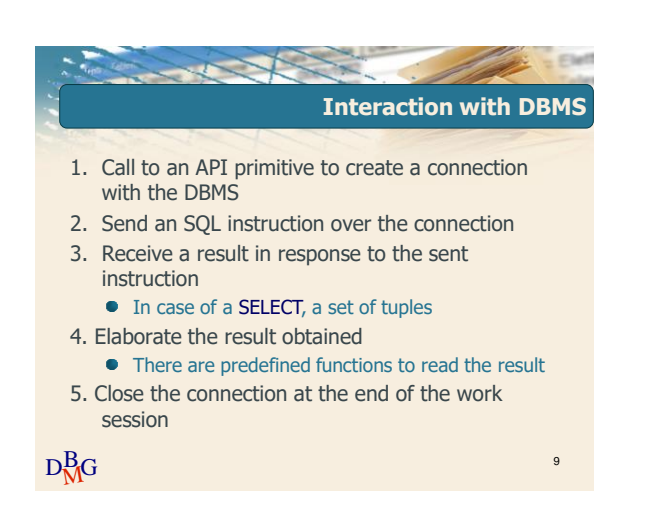

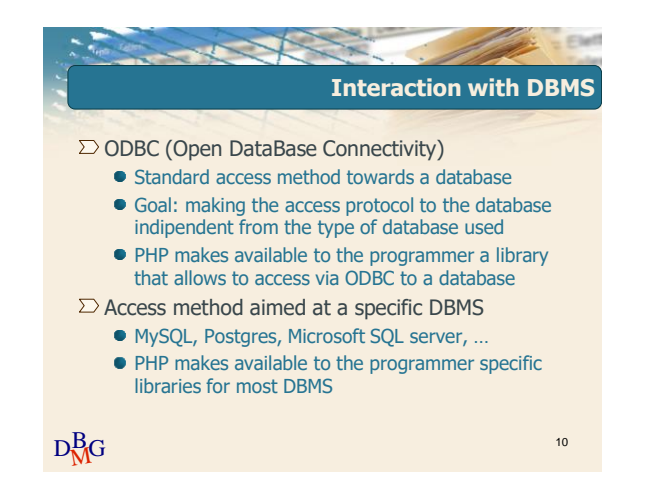

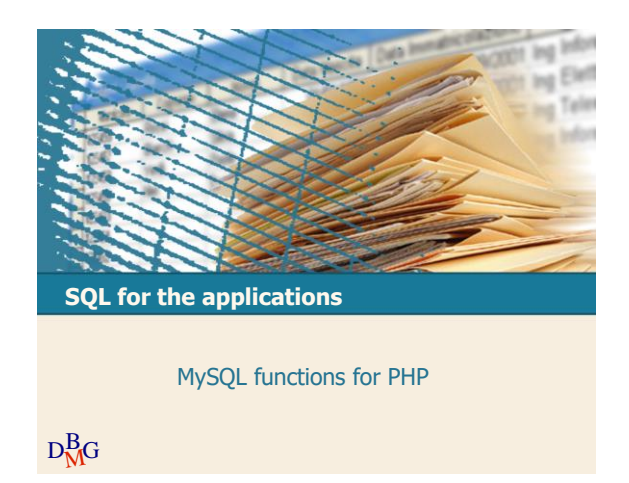

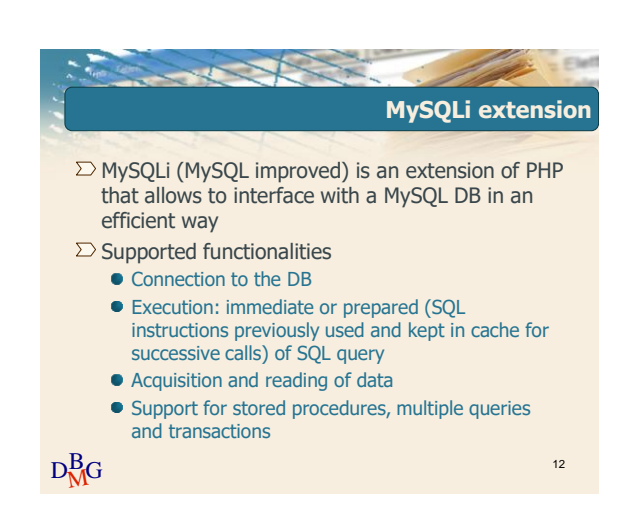

14

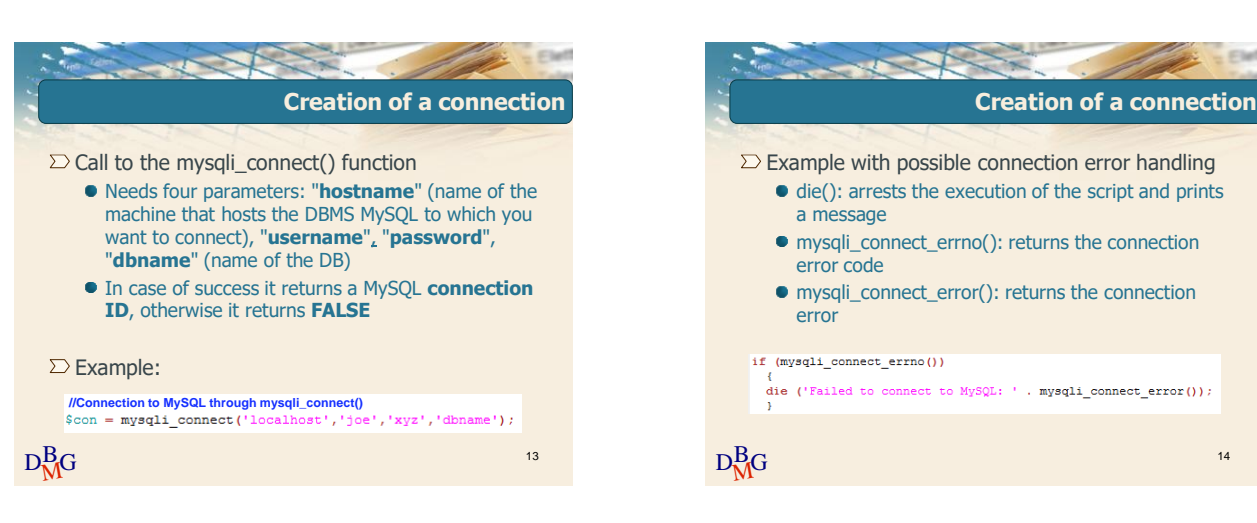

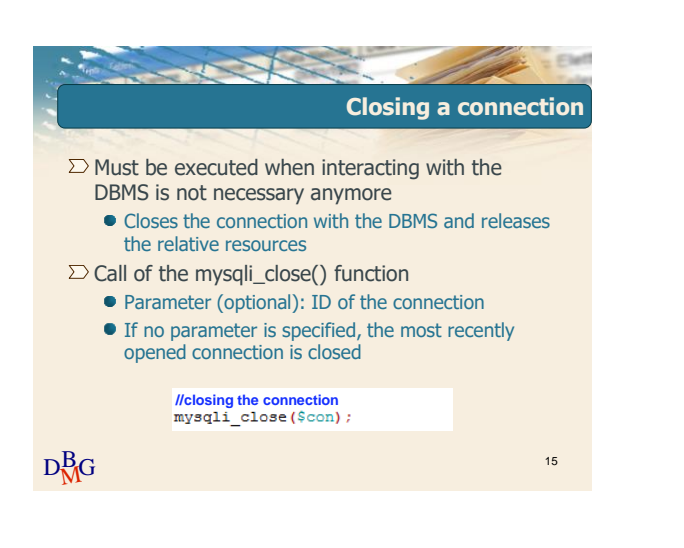

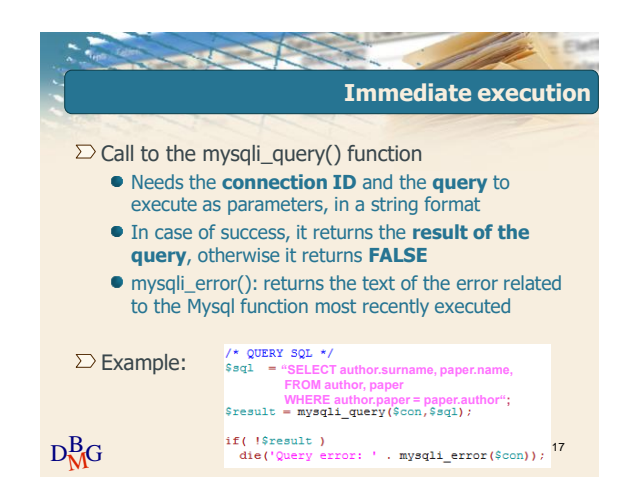

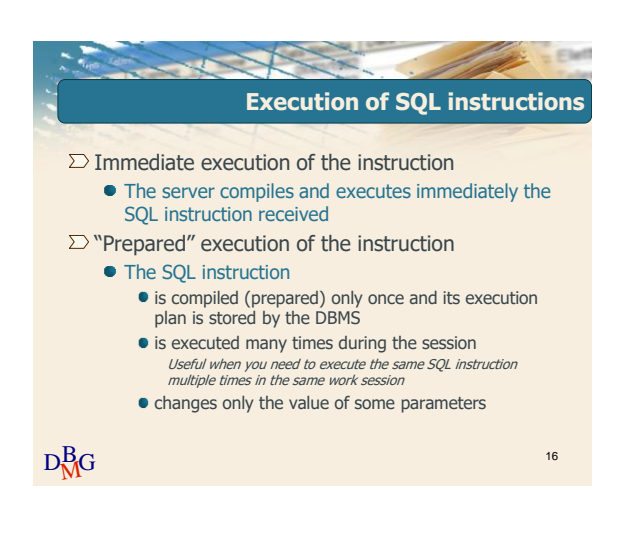

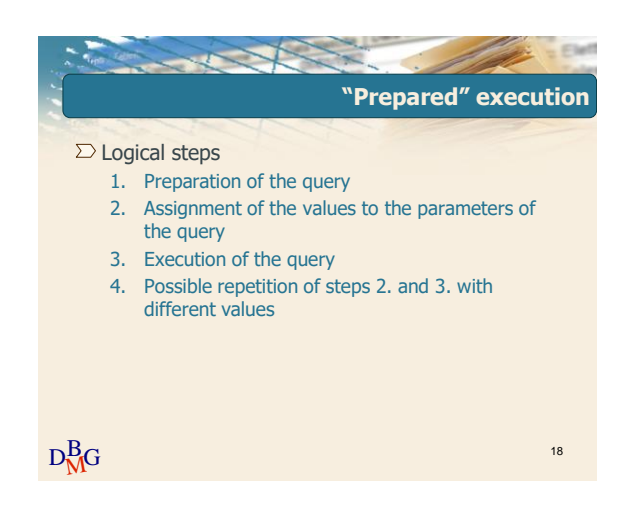

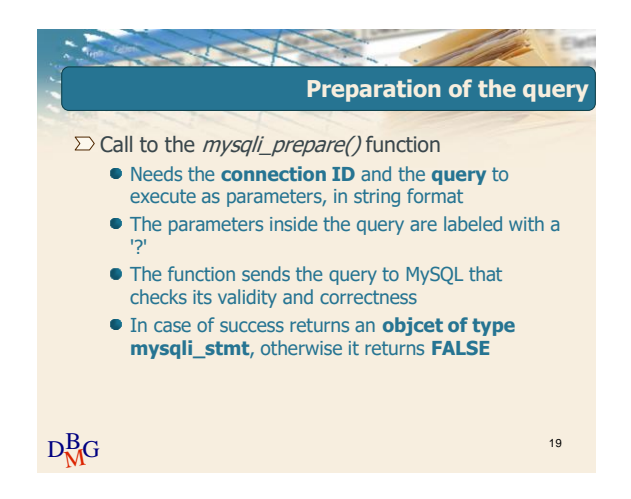

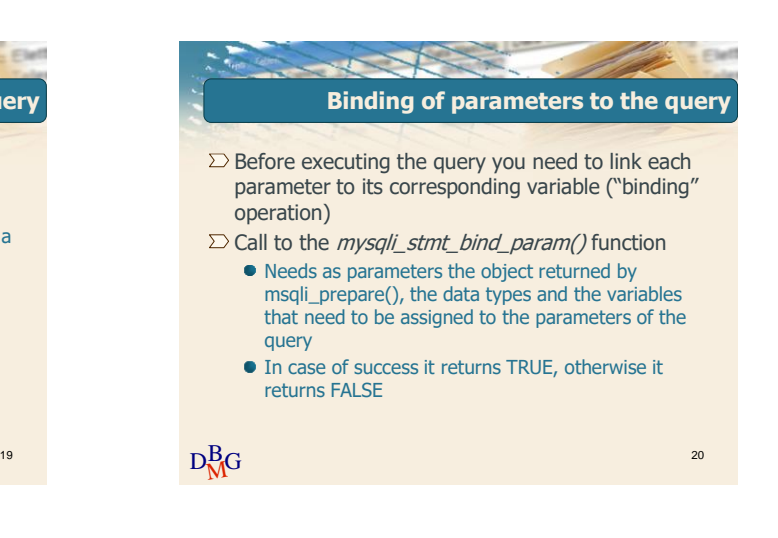

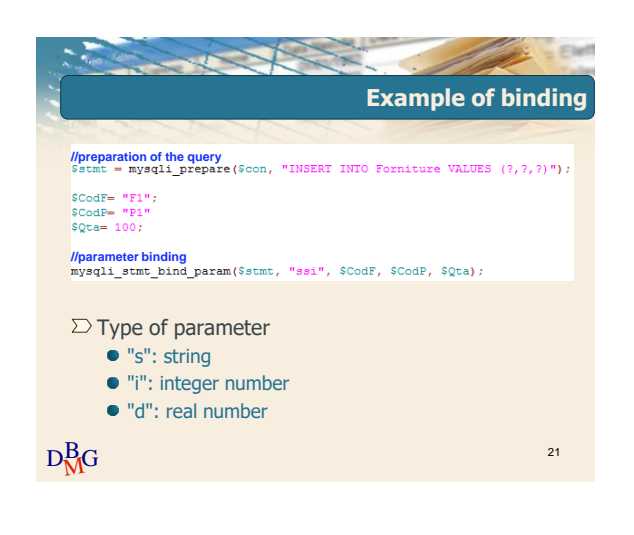

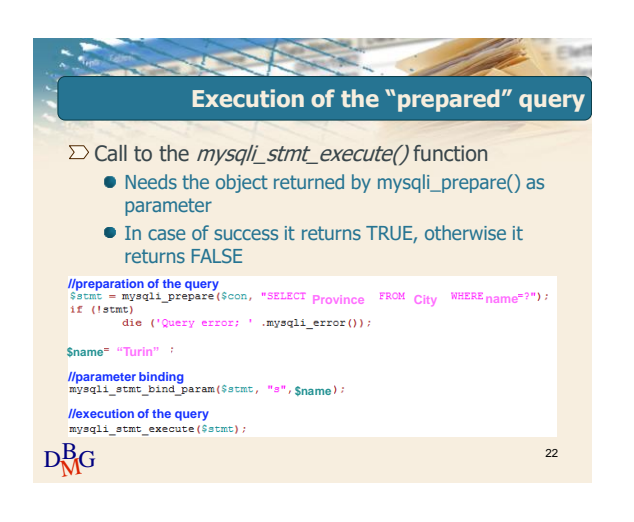

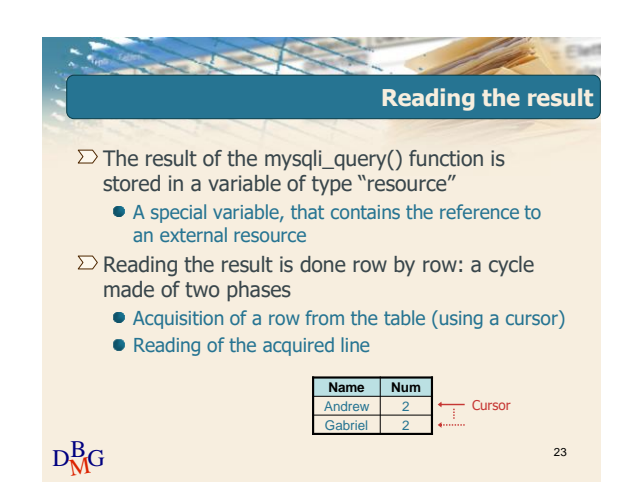

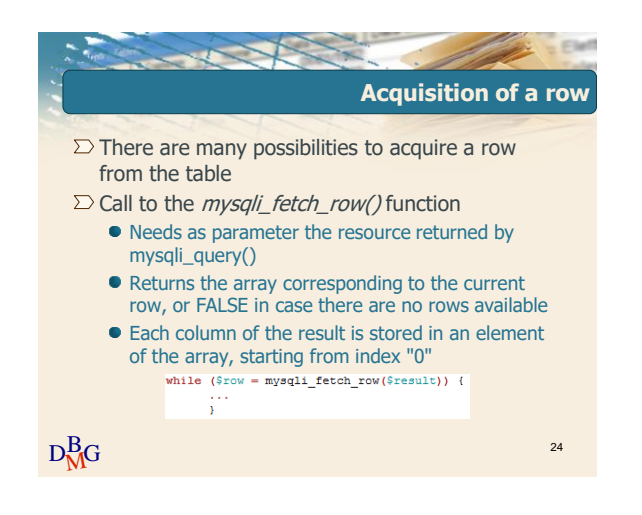

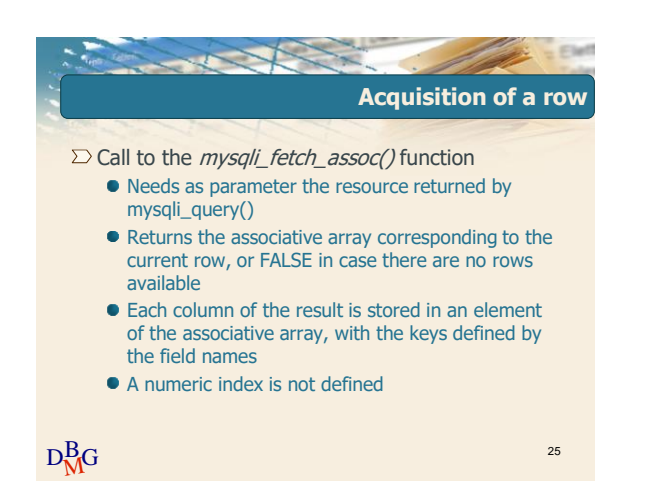

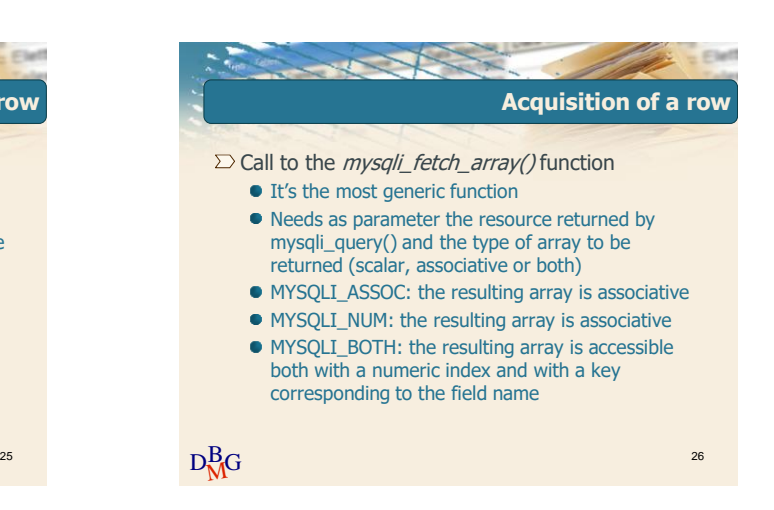

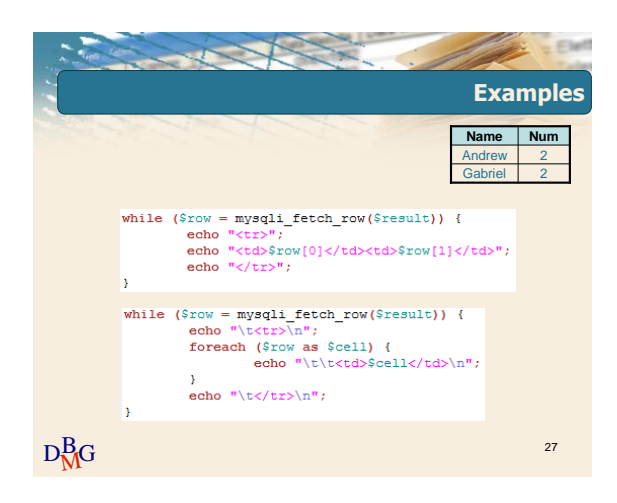

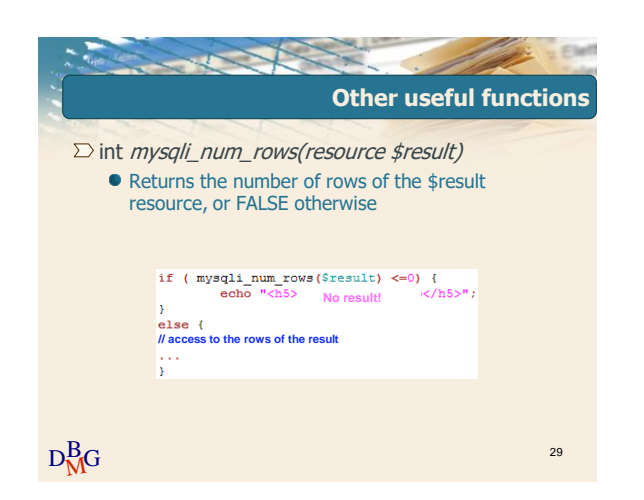

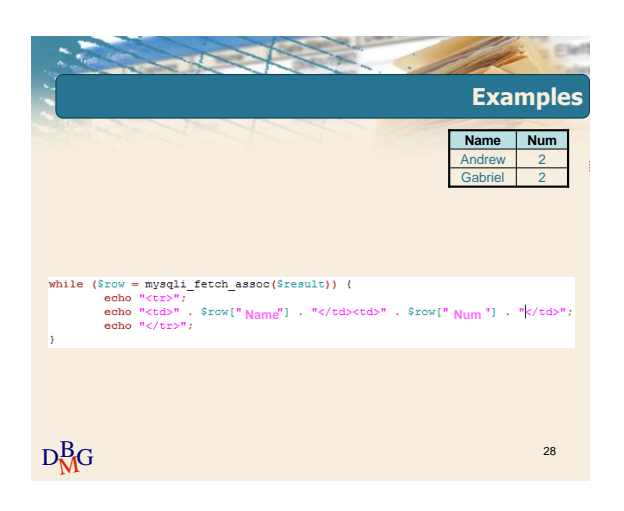

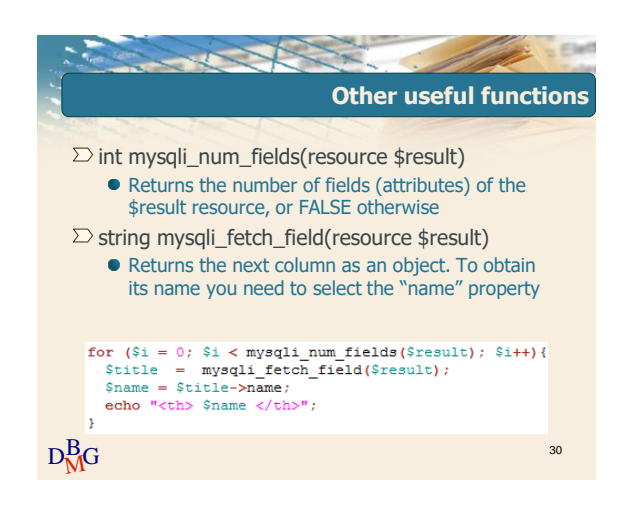

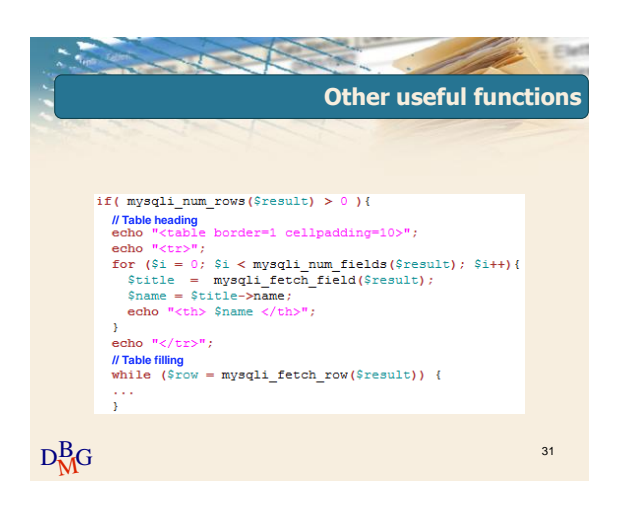

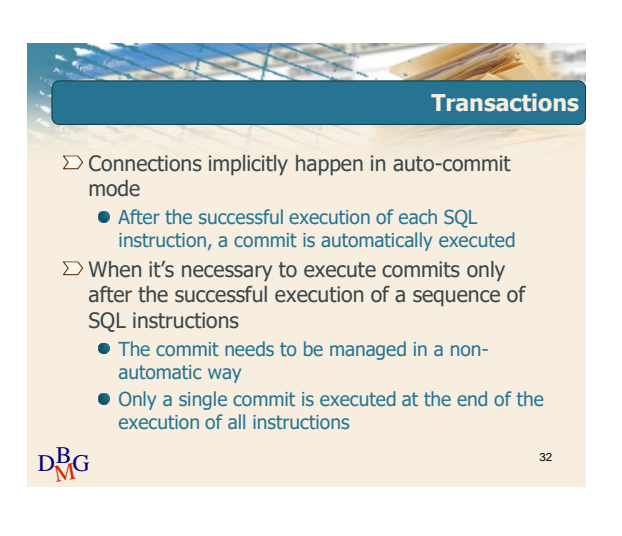

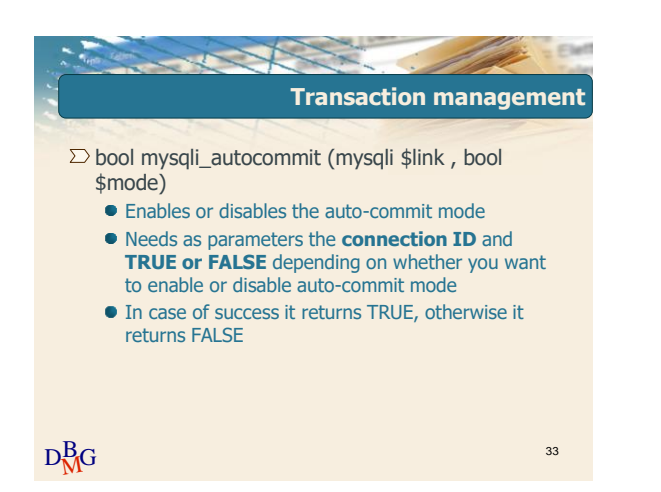

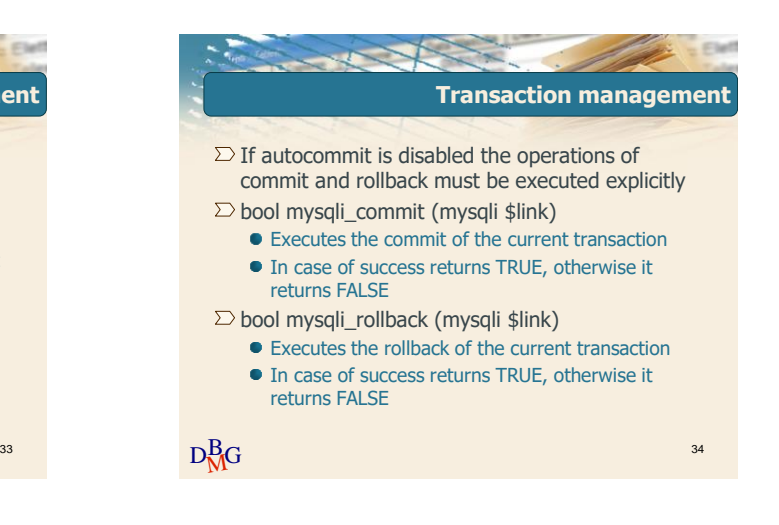